# Increase Your Email Delivery Rate

Jackrabbit sends out a large number of emails for our clients every day. A question we sometimes hear is, "Why are some of my customers not receiving emails?" It is important to understand the process of email before working towards a solution!

Before getting started, it's even *more* important to understand what you can do to avoid problems with delivery rates.

### What You Should Avoid

- **Bad content**: Avoid ALL CAPS and exclamation points !!!!! Don't use ared font when drafting your email; this is a common trick used by spammers.
- X Issues with HTML: When composing emails, it is sometimes tempting to save time by converting Microsoft Word files to HTML, but this should be avoided because it can corrupt HTML. Broken HTML is a red flag for spam and will be sloppy and unreadable by most email clients.
- X One big image: creating an HTML email containing an image with little or no text. Spam filters can't read images and will assume you're a spammer trying to trick them.
- Spam words: Act Now, Percent Off, Free Offer, etc. Check out this great Hubspot articleThe Ultimate List of Email SPAM Trigger Words.

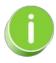

One of the most common causes of spam complaints from recipients is failure to recognize the sender of the message. See Add Jackrabbit to Safe Senders Listfor more information.

## **Understand the Email Process**

Let's look at the route an email takes:

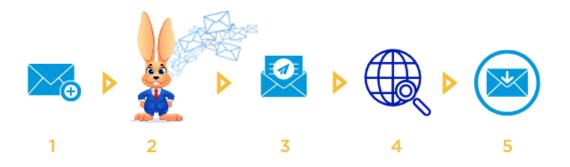

#### Step 1: Create and send an email

You compose and send an email in Jackrabbit, directing the email to our server.

#### Step 2: Jackrabbit servers process the email

The email is queued and sorted with financial emails (e.g., statements and receipts) being flagged as a higher priority. The email status will show in your system as *Pending*.

The emails are then sent to one of Jackrabbit's servers. The server processes and releases the email. As soon as it is delivered, the email will show as *Complete* in your system. The email is considered successful and is no longer controlled by Jackrabbit.

#### Step 3: The email travels via the internet

Now the emails are released to the internet, passing through several routers. A server examines the address for validity and sorts it in the right direction. The *from* address is checked for good standing and to ensure it is not blacklisted.

#### Step 4: The email searches for its destination

As an email reaches the <u>domain address</u>, the receiving server must process it. Many emails are rejected because they look like spam. The domain server may also determine that the specific recipient doesn't live there. Different domain servers have different rules and different filter strictness.

#### Step 5: The email reaches its destination

If the email is successfully processed above, it is forwarded to the recipient's email program. It must pass through any rules or filters the recipient's email program (Outlook, Gmail, etc.) uses and any filters the recipient applied in their personal settings. Even though the email made it to the recipient's email program doesn't mean the email is sitting in their Inbox. It could be in another folder, including the *junk* or *spam folder*.

## Improve Your Deliverability Rate

Your deliverability rate is the percentage of emails sent that are delivered to the recipient. The recipient's <u>ISP</u> and personal settings are the largest determination of your deliverability rate. However, you can take action to increase the likelihood of emails arriving at their destination.

- ✓ Remove non-existent and undeliverable email addresses from your system. Reference the Email Bounce report.
- ✓ Stay current with email communication best practices to avoid triggering spam filters.
- Honor email opt-outs when sending mass marketing emails. Only includeopt-outs for important notices like weather closures.

| line. The subject line could prevent email providers from sending your email. |  |  |  |  |  |
|-------------------------------------------------------------------------------|--|--|--|--|--|
|                                                                               |  |  |  |  |  |
|                                                                               |  |  |  |  |  |
|                                                                               |  |  |  |  |  |
|                                                                               |  |  |  |  |  |
|                                                                               |  |  |  |  |  |
|                                                                               |  |  |  |  |  |
|                                                                               |  |  |  |  |  |
|                                                                               |  |  |  |  |  |
|                                                                               |  |  |  |  |  |
|                                                                               |  |  |  |  |  |
|                                                                               |  |  |  |  |  |
|                                                                               |  |  |  |  |  |
|                                                                               |  |  |  |  |  |
|                                                                               |  |  |  |  |  |
|                                                                               |  |  |  |  |  |
|                                                                               |  |  |  |  |  |
|                                                                               |  |  |  |  |  |
|                                                                               |  |  |  |  |  |
|                                                                               |  |  |  |  |  |
|                                                                               |  |  |  |  |  |